**TSourceLib Crack With License Key [Latest] 2022**

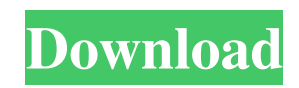

## **TSourceLib Free License Key Download [Latest]**

There are several TSourceLibs available. The library is implemented in such a way that you can use it with a "classical" Java application that is using Swing. It is actually based on a JTable. In the current version (1.2.1), all tables have been implemented to work with the TSourceLibs. A: A little late, but I think you have solved the question already yourself. You just need to look at this issue tracker: Most of the issues are due to the Java implementation being written in Java, so you can not just port it to another language. There is an ongoing discussion to create a JNI version of TSourceLib which would allow you to use it in a native language. For now you have to use TSourceLib in Java. A: As long as there is no JNI, it's not going to be possible to do it in another language. It's the same reason the Windows Media Player is written in C. I don't think anyone has a solution to this problem yet. It's not very high priority though. This particular problem has been discussed before and is likely to be kept off of the roadmap. Some of you may have noticed we are doing our first theme month on the blog here. It's called the Pregnancy Month and it will last about a month. The goal of this month is to encourage women in and out of parenthood to enjoy pregnancy and all that comes with it. I've included some recipes, tips and links that I think will be helpful to you. I've only scratched the surface here. I have a bunch of links and blogs out there that I have included for you to explore more. I plan to continue this each month so be sure to check back and join in the fun. I look forward to hearing from you! Once you start looking at your wedding day through the eyes of a parent, you'll see all the ways in which your wedding day will probably be a little different from your honeymoon. At the end of our first year of marriage, we had already started planning our wedding. As we made our plans and worked out our

# **TSourceLib Crack + [Updated-2022]**

How to use the library to read and write maps using the Tracksource format. If you have trouble understanding how to do it, please contact me, so that we can try to find a solution. This is the basic usage method of the library: READING METHODS: 77a5ca646e

# **TSourceLib Crack+ Keygen For (LifeTime)**

How to install: Installation: After installation you will have the following folders in your \[01/10/2011 11:17] \tsourcelib\library \tsourcelib\lib\lrs\browser\js\jquery-1.5.1.min.js \tsourcelib\lib\lrs\browser\js\jquery.mousewheel.js \tsourcelib\lib\lrs\browser\js\jquery.magnific-popup.js \tsourcelib\lib\lrs\browser\js\jquery.easing.js \tsourcelib\lib\lrs\browser\js\jquery.jcarousel.js \tsourcelib\lib\lrs\browser\js\jquery.mousewheel-3.0.4.min.js \tsourcelib\lib\lrs\browser\js\jquery.magnific-popup.min.js \tsourcelib\lib\lrs\browser\js\jquery.transit.min.js \tsourcelib\lib\lrs\browser\js\jquery.transit-new.js \tsourcelib\lib\lrs\browser\js\transit.js \tsourcelib\lib\lrs\browser\js\transit-new.js \tsourcelib\lib\lrs\browser\js\transit.min.js \tsourcelib\lib\lrs\browser\js\transit.min.css \tsourcelib\lib\lrs\library \tsourcelib\lib\lrs\library\jquery-1.5.1.min.js \tsourcelib\lib\lrs\library\jquery.mousewheel.js \tsourcelib\lib\lrs\library\jquery.magnific-popup.js \tsourcelib\lib\lrs\library\jquery.easing.js \tsourcelib\lib\lrs\library\jquery.jcarousel.js \tsourcelib\lib\lrs\library\j

#### **What's New in the?**

------- TSourceLib is an excellent implementation of the.ts format, making it possible to open.ts formatted maps and read/write them in several formats and engines. . . . . . . . . . . . . . . . ## Features There are a number of features provided by TSourceLib that will help to make your life easier when writing or reading a map: - Read and write tracks. - Read and write map formats (format 1.0, 2.0 and XML based). - Add other map formats and formats to the application. - Load maps from a custom file. - Optimized for efficiency. - Optimized for speed. - Search maps. - Create your own map format. ## Examples Here is an example that will demonstrate some of the features of TSourceLib. package com.company.yourcompanyname.tsource; import java.io.File; import java.io.FileOutputStream; import java.io.IOException; import java.io.InputStream; import java.io.OutputStream; import java.util.Random; import java.util.Vector; public class SourceExample { public static void main(String[] args) { // Load a map from a file TSourceFileManager m = new TSourceFileManager( "File.ts", "Map File Path", "MyMap.ts", "MyMap.xml", "MyFile.txt"); TSourceMap map = m.openMap(new File("MyMap.ts")); TSourceLine ln = map.getFirstLine(); while (ln!= null) { int  $x = ln.getDx$ ; int  $y = ln.getDy$ ; System.out.println(ln.toString());

#### **System Requirements:**

Windows Intel i5-3210M 2.9 GHz 4GB RAM 14 GB HDD 1024 x 768 Screen Resolution Mac 16 GB HDD Game Instructions Installation You will be required to perform a few steps to install the game. Click on the download link to download the Windows Installer from the game page. Extract the installer using WinRAR.

<https://pk-luggage.com/corner-bowl-server-manager-free-registration-code-2022.html>

<https://laikanotebooks.com/multidesktopflipper-crack-free/>

<http://lixenax.com/?p=768>

<https://drwellness.net/wp-content/uploads/2022/06/chatolie.pdf>

<https://earthoceanandairtravel.com/2022/06/06/table-saw-cove-designer-crack-with-license-key-free-download-for-pc-april-2022/>

<http://naasfilms.com/homing-pad-free-download-x64/>

<https://efekt-metal.pl/witaj-swiecie/>

<https://www.albenistore.com/gdi-swiss-railway-clock-3-82-crack-download/>

https://elycash.com/upload/files/2022/06/IXlyfd9VVlx9XT31v3P3\_06\_1bdd41c72e6e8371e862691a4b2d9644\_file.pdf

<https://mymuzu.com/2022/06/06/solveigmm-video-splitter-home-edition-3-2-1206-9-crack-free-license-key/>